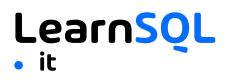

### **INDICE**

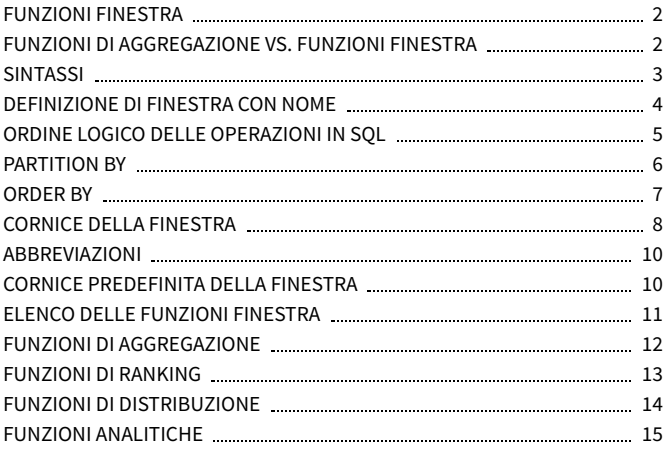

Questo prontuario è stato preparato da **[LearnSQL.it](https://learnsql.it/?utm_source=cheatsheet&utm_medium=pdf&utm_campaign=windowf_mob)** nell'ambito del suo programma di formazione su [SQL](https://learnsql.it/blog/tags/prontuario/?utm_source=cheatsheet&utm_medium=pdf&utm_campaign=windowf_mob). Vedi gli altri cheat sheet di **SQL**.

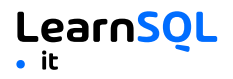

### <span id="page-1-0"></span>**FUNZIONI FINESTRA**

Le **funzioni finestra** calcolano il risultato in base a una finestra scorrevole (*frame*), un insieme di righe in qualche modo correlate alla riga corrente.

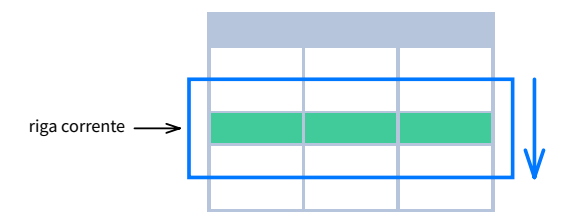

### <span id="page-1-1"></span>**FUNZIONI DI AGGREGAZIONE VS. FUNZIONI FINESTRA**

A differenza delle funzioni di aggregazione, le funzioni finestra non comprimono le righe.

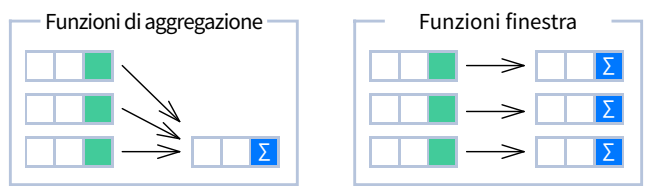

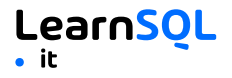

#### <span id="page-2-0"></span>**SINTASSI**

```
SELECT citta, mese,
  SUM(venduto) OVER (
    PARTITION BY citta
    ORDER BY mese
    RANGE UNBOUNDED PRECEDING) totale
FROM vendite;
SELECT <colonna_1>, <colonna_2>,
  <funzione_finestra> OVER (
    PARTITION BY <...>
    ORDER BY <...>
    <window_frame>) <alias_colonna_finestra>
FROM <nome_tabella>;
```
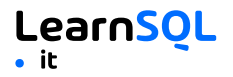

#### <span id="page-3-0"></span>**DEFINIZIONE DI FINESTRA CON NOME**

```
SELECT paese, citta,
  RANK() OVER media_vendite_paese
FROM vendite
WHERE mese BETWEEN 1 AND 6
GROUP BY paese, citta
HAVING sum(venduto) > 10000
WINDOW media_vendite_paese AS (
  PARTITION BY paese
  ORDER BY avg(venduto) DESC)
ORDER BY paese, citta;
SELECT <colonna_1>, <colonna_2>,
  <funzione_finestra>() OVER <nome_finestra>
FROM <nome tabella>
WHERE <...>
GROUP BY <...>
HAVING <...>
WINDOW <nome finestra> AS (
  PARTITION BY <...>
  ORDER BY <...>
  <window_frame>)
ORDER BY <...>;
```
PARTITION BY, ORDER BY e la definizione della cornice della finestra (*window frame*) sono tutti opzionali.

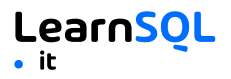

#### <span id="page-4-0"></span>**ORDINE LOGICO DELLE OPERAZIONI IN SQL**

- 1. FROM, JOIN
- 2. WHERE
- 3. GROUP BY
- 4. Funzioni di aggregazione
- 5. HAVING
- 6. **Funzioni finestra**
- 7. SELECT
- 8. DISTINCT
- 9. UNION/INTERSECT/EXCEPT
- 10. ORDER BY
- 11. OFFSET
- 12. LIMIT/FETCH/TOP

È possibile utilizzare le funzioni finestra in SELECT e ORDER BY. Tuttavia, non è possibile inserire le funzioni finestra in nessun punto delle clausole FROM, WHERE, GROUP BY o HAVING.

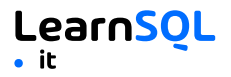

#### <span id="page-5-0"></span>**PARTITION BY**

divide le righe in gruppi multipli, chiamati **partizioni**, a cui viene applicata la funzione finestra.

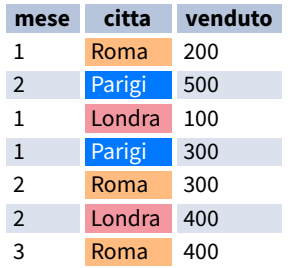

#### PARTITION BY citta

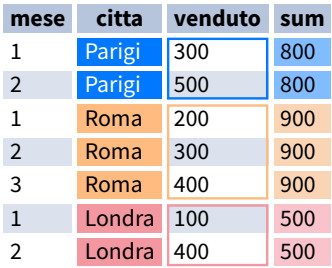

**Partizione predefinita:** senza la clausola PARTITION BY, l'intero insieme di risultati è la partizione.

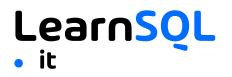

#### <span id="page-6-0"></span>**ORDER BY**

specifica l'ordine delle righe in ogni partizione a cui viene applicata la funzione finestra.

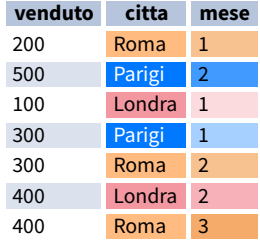

#### PARTITION BY citta ORDER BY mese

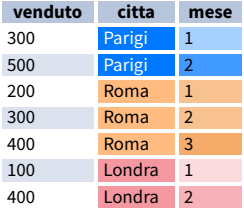

**ORDER BY predefinito:** senza la clausola ORDER BY, l'ordine delle righe all'interno di ogni partizione è arbitrario.

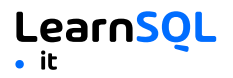

#### <span id="page-7-0"></span>**CORNICE DELLA FINESTRA**

Una **cornice** (*frame*) è un insieme di righe che sono in qualche modo collegate alla riga corrente. La cornice della finestra viene valutata separatamente all'interno di ogni partizione.

<ROWS | RANGE | GROUPS> BETWEEN *limite\_inferiore* AND *limite\_superiore*

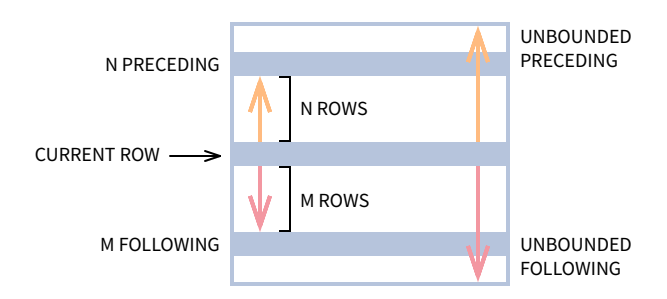

I limiti possono essere una qualsiasi delle cinque opzioni:

- UNBOUNDED PRECEDING
- **n** PRECEDING
- CURRENT ROW
- n FOLLOWING
- **UNBOUNDED FOLLOWING**

Il limite\_inferiore deve essere PRECEDENTE al limite\_superiore.

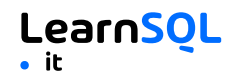

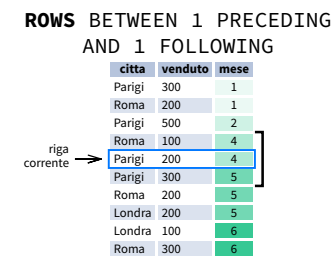

1 riga prima della riga corrente e 1 riga dopo la riga corrente

#### **RANGE** BETWEEN 1 PRECEDING AND 1 FOLLOWING

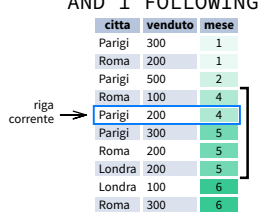

Valori nell'intervallo tra 3 e 5 ORDER BY deve contenere un'unica espressione

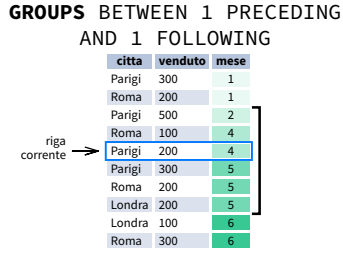

1 gruppo prima della riga corrente e 1 gruppo dopo la riga corrente, indipendentemente dal valore

A partire dal 2024, GROUPS è supportato solo in PostgreSQL 11 e successivi.

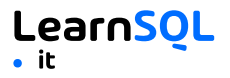

#### <span id="page-9-0"></span>**ABBREVIAZIONI**

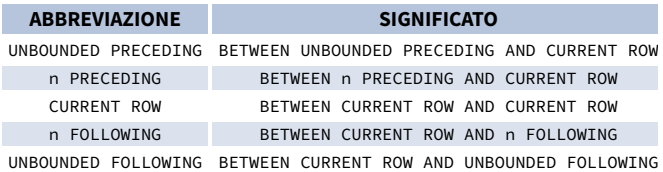

#### <span id="page-9-1"></span>**CORNICE PREDEFINITA DELLA FINESTRA**

Se viene specificato ORDER BY, la cornice è RANGE BETWEEN UNBOUNDED PRECEDING AND CURRENT ROW.

Senza ORDER BY, la cornice è ROWS BETWEEN UNBOUNDED PRECEDING AND UNBOUNDED FOLLOWING.

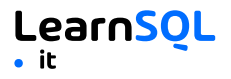

#### <span id="page-10-0"></span>**ELENCO DELLE FUNZIONI FINESTRA**

#### **Funzioni di aggregazione**

- $avg()$
- count()
- $\bullet$  max()
- $\bullet$  min()
- $\bullet$  sum()

#### **Funzioni di ranking**

- row\_number()
- $\bullet$  rank()
- dense\_rank()

#### **Funzioni di distribuzione**

- percent\_rank()
- cume dist()

#### **Funzioni analitiche**

- $\bullet$  lead()
- $\bullet$  lag()
- ntile()
- first\_value()
- last\_value()
- nth value()

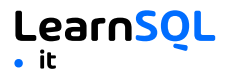

### <span id="page-11-0"></span>**FUNZIONI DI AGGREGAZIONE**

- **avg(**expr**)** valore medio per le righe all'interno della finestra
- **count(**expr**)** conteggio dei valori per le righe all'interno del riquadro della finestra
- **max(**expr**)** valore massimo all'interno della finestra
- **min(**expr**)** valore minimo all'interno della finestra
- **sum(**expr**)** somma dei valori all'interno della finestra

**ORDER BY e finestre:** le funzioni di aggregazione non richiedono un ORDER BY. Accettano la definizione di finestra (ROWS, RANGE, GROUPS).

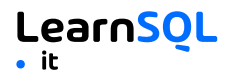

### <span id="page-12-0"></span>**FUNZIONI DI RANKING**

- **row\_number()** numero unico per ogni riga all'interno della partizione, con numeri diversi per i valori uguali
- **rank()** rango all'interno della partizione, con spazi vuoti e stesso rango per i valori uguali
- **dense\_rank()** rango all'interno della partizione, senza spazi vuoti e con lo stesso rango per i valori uguali

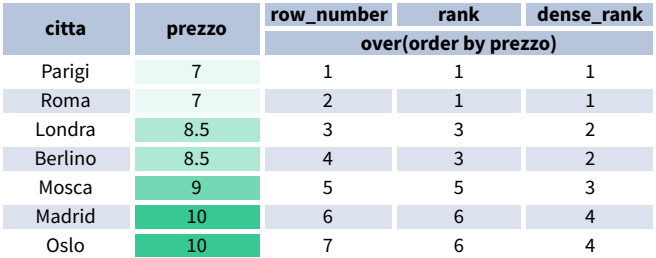

**ORDER BY e Window Frame:** rank() e dense\_rank() richiedono ORDER BY, ma row\_number() non richiede ORDER BY. Le funzioni di classificazione non accettano la definizione di cornice (ROWS, RANGE, GROUPS).

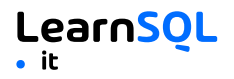

#### <span id="page-13-0"></span>**FUNZIONI DI DISTRIBUZIONE**

- **percent\_rank()** il percentile di una riga, un valore nell'intervallo  $\lceil 0, 1 \rceil$ : (rank-1) / (numero totale di righe - 1)
- **cume\_dist()** la distribuzione cumulativa di un valore all'interno di un gruppo di valori, cioè il numero di righe con valori inferiori o uguali al valore della riga corrente diviso per il numero totale di righe; un valore nell'intervallo (0, 1]

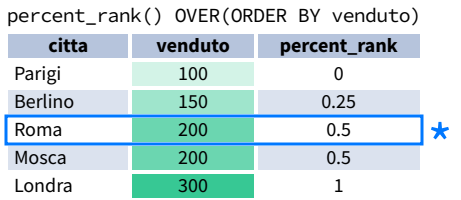

\* senza questa riga il 50% dei valori è inferiore al valore di questa riga

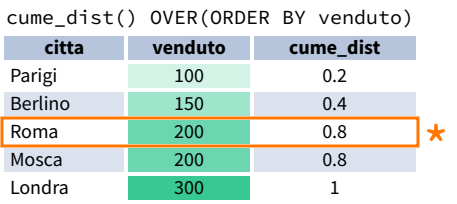

\* L'80% dei valori è minore o uguale a questo

**ORDER BY e Window Frame:** le funzioni di distribuzione richiedono ORDER BY. Non accettano la definizione di cornice (ROWS, RANGE, GROUPS).

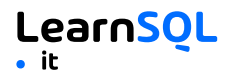

#### <span id="page-14-0"></span>**FUNZIONI ANALITICHE**

**lead(**expr, offset, predefinito**)** - il valore per l'*offset* delle righe successive alla corrente; *offset* e *predefinito* sono opzionali; valori predefiniti: *offset* = 1, *predefinito* = NULL

lead(venduto) OVER(ORDER BY mese)

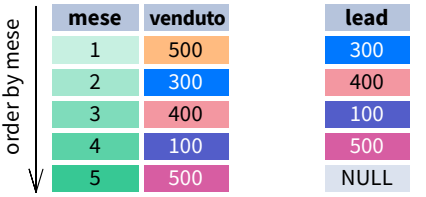

lead(venduto, 2, 0) OVER(ORDER BY mese)

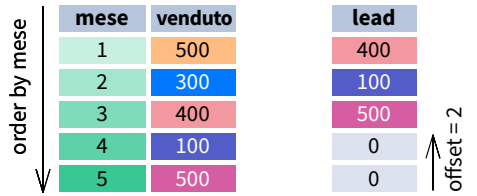

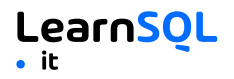

**lag(**expr, offset, predefinito**)** - il valore per l'*offset* delle righe prima di quella corrente; *offset* e *predefinito* sono opzionali; valori predefiniti: *offset* = 1, *predefinito* = NULL

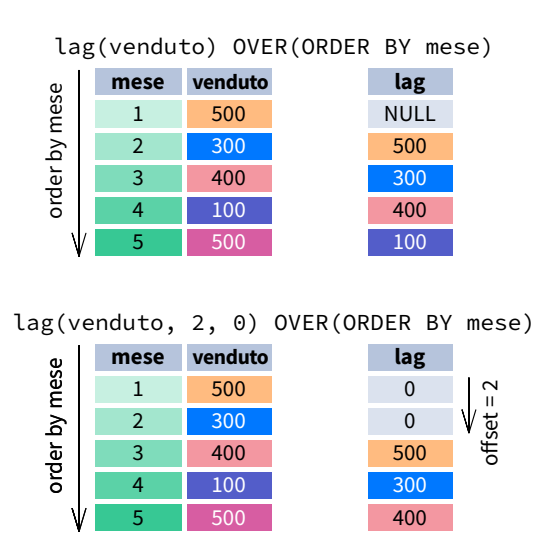

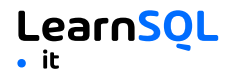

**ntile(**n**)** – divide le righe all'interno di una partizione il più equamente possibile in *n* gruppi e assegna a ogni riga il numero del gruppo.

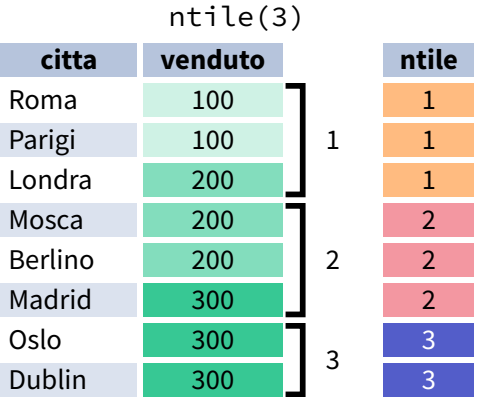

**ORDER BY e Window Frame:** ntile(), lead() e lag() richiedono un ORDER BY. Non accettano la definizione di cornice (ROWS, RANGE, GROUPS).

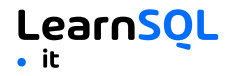

- **first\_value(**expr**)** il valore della prima riga all'interno del riquadro della finestra
- **last\_value(**expr**)** il valore dell'ultima riga all'interno della cornice della finestra

first\_value(venduto) OVER (PARTITION BY citta ORDER BY mese)

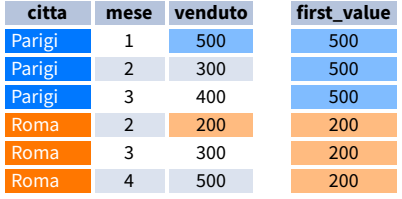

#### last\_value(venduto) OVER (PARTITION BY citta ORDER BY mese **RANGE BETWEEN UNBOUNDED PRECEDING AND UNBOUNDED FOLLOWING)**

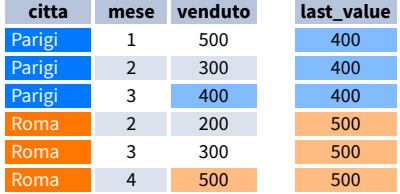

**Nota:** di solito si consiglia di utilizzare RANGE BETWEEN UNBOUNDED PRECEDING AND UNBOUNDED FOLLOWING con last\_value(). Con la cornice predefinita per ORDER BY, RANGE UNBOUNDED PRECEDING, last\_value() restituisce il valore della riga corrente.

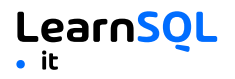

**nth\_value(**expr, n**)** – il valore per la riga *n-esima* all'interno del riquadro della finestra; *n* deve essere un numero intero

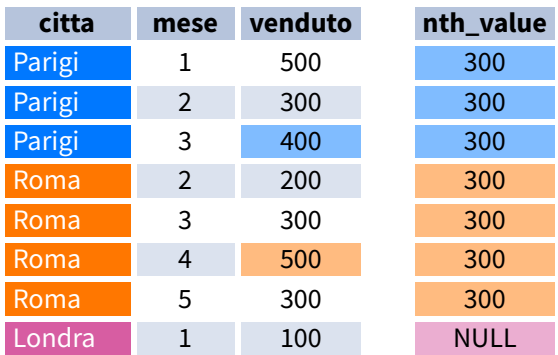

**ORDER BY e Window Frame:** first\_value(), last\_value() e nth\_value() non richiedono un ORDER BY. Accettano la definizione di cornice (ROWS, RANGE, GROUPS).

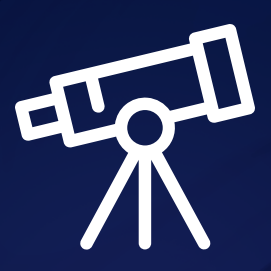

# **[Scopri tutto su LearnSQL.it](https://learnsql.it/?utm_source=cheatsheet&utm_medium=pdf&utm_campaign=windowf_mob)**

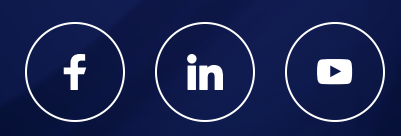

**[LearnSQL.it](https://learnsql.it/?utm_source=cheatsheet&utm_medium=pdf&utm_campaign=windowf_mob) è proprietà di Vertabelo SA | [vertabelo.com](https://vertabelo.com/?utm_source=cheatsheet&utm_medium=pdf&utm_campaign=windowf_mob) | CC BY-NC-ND Vertabelo SA**